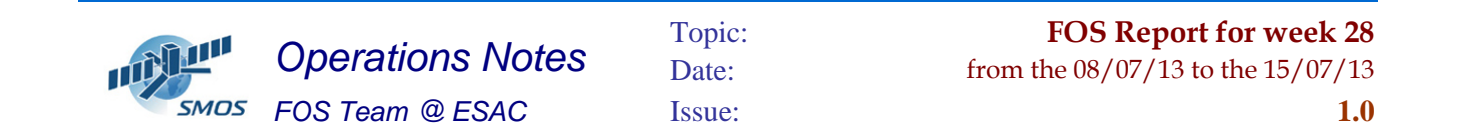

 $311 - 2012$ 

#### **1 General Comments**

The activities scheduled for this week are those planned for the CW28.

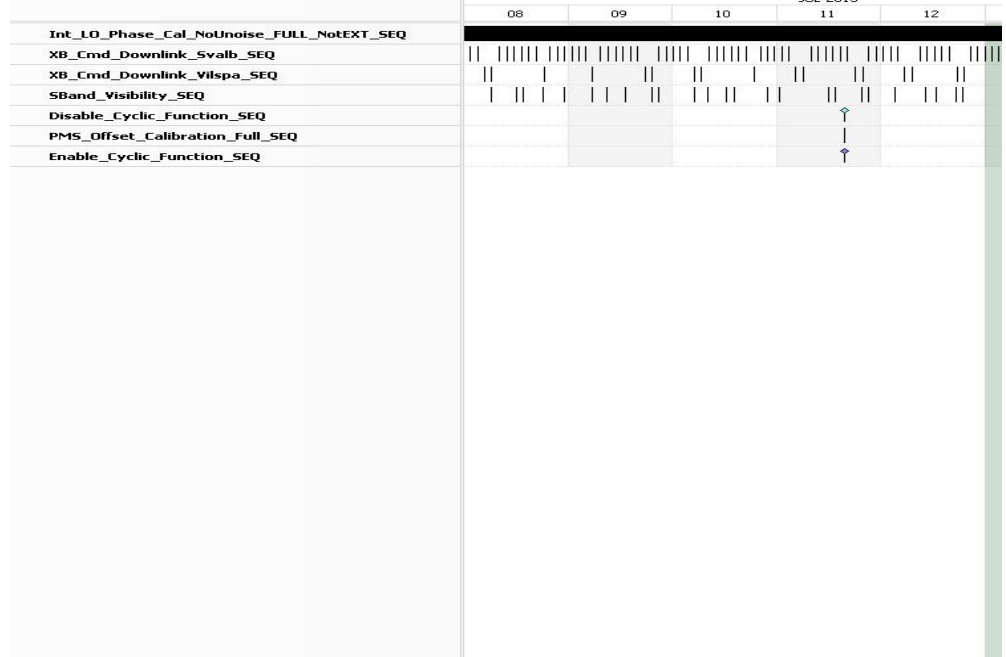

This week is scheduled.

- X-Band Passes over ESAC and Svalbard.
- PMS Offset Calibration scheduled on 11/07/2013

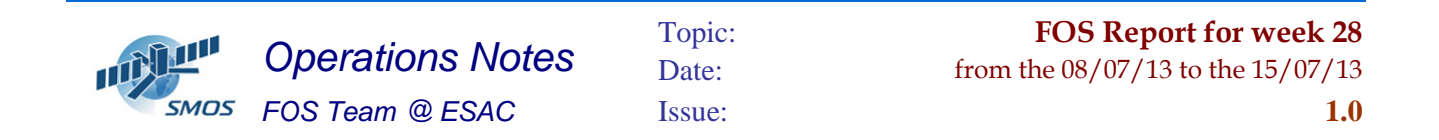

### **2 Mission Planning Deviation**

None

## **3 TC Failures**

None.

## **4 Unforseen Out Of Limits (OOLs)**

See appendix A for a complete list of OOL's in the period.

# **5 On Board Anomalies**

One CMN unlock on 13/07/2013, on H3 partition at 12:31:29z. CMN H3 unlock was recovered in 11 epochs. The Geolocation for this event was located in the South Atlantic Anomaly. The triggers have been Locking and LO\_out\_Power flags triggering.

> LON=86.05  $LAT = -4.04$

The instrument has been recovered successfully from the unlock.

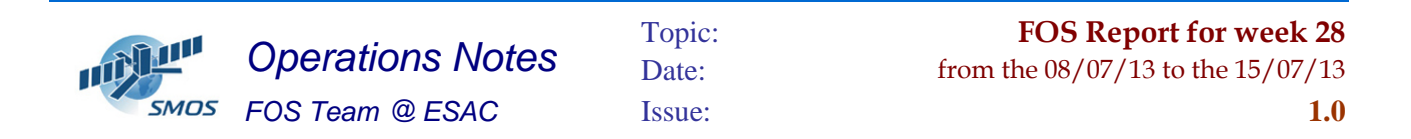

### **6 Telemetry On Board Events in the period.**

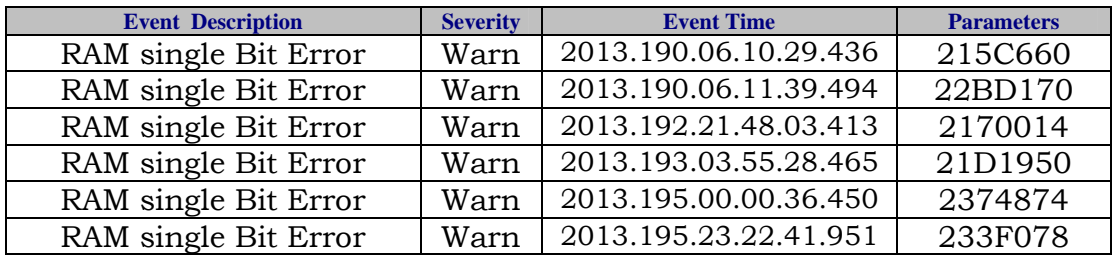

## **7 FOS System Status**

• No problems found on Ground Segment.

#### **8 Data Reception from CNES**

• No major issues.

## **9 X-Band Data Reception in PXMF**

No events on board in the period were causing loss of sensed data.

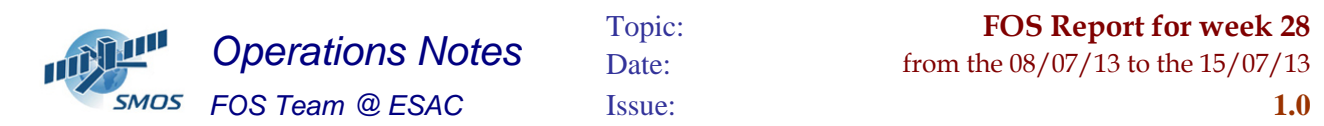

# **10 Exceptional Activities**

• None

## **11 AOB**

• None

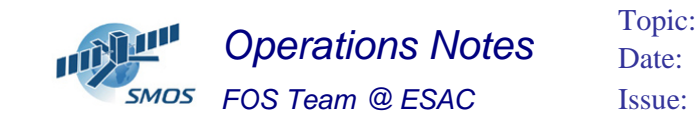

#### **APPENDIX A: OOL's**

Event Logger printout from time: 2013.189.00.00.00.000 to time: 2013.196.00.00.00.000 Current printout time: 2013.190.00.00.00.000 Filter info: Application : BEHVlimitChecker Workstation : All Packets type : All Packets severity : WARNING, INFORMATION (excluded) Message filter :

----------------------------------------------------------------------------------------------------------------------------------------------------------

Event time Stream Application Workstation Severity Type Message

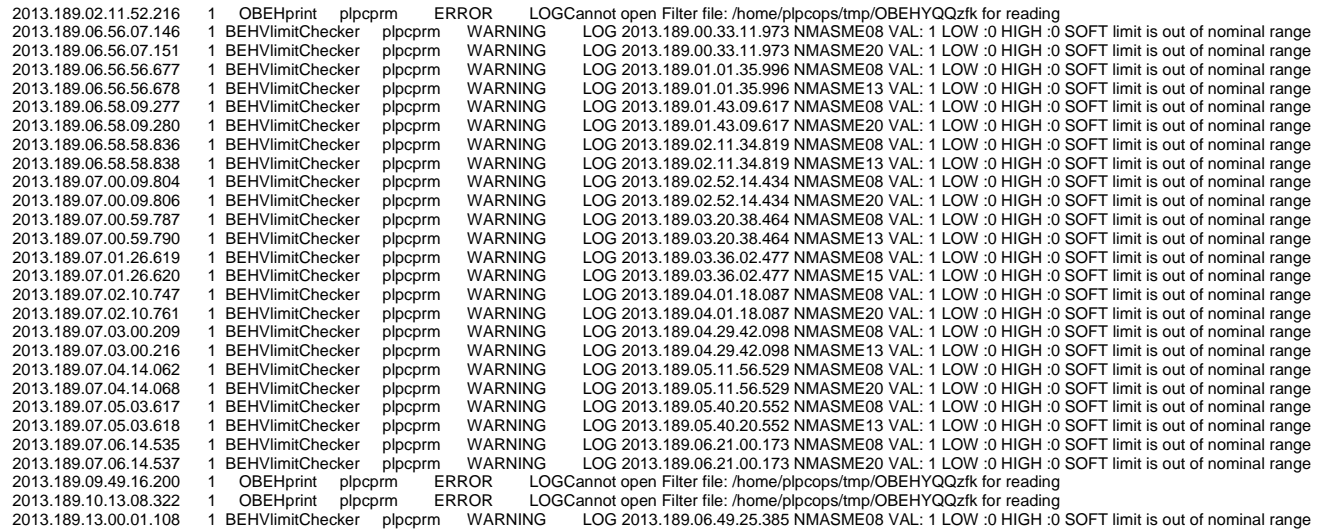

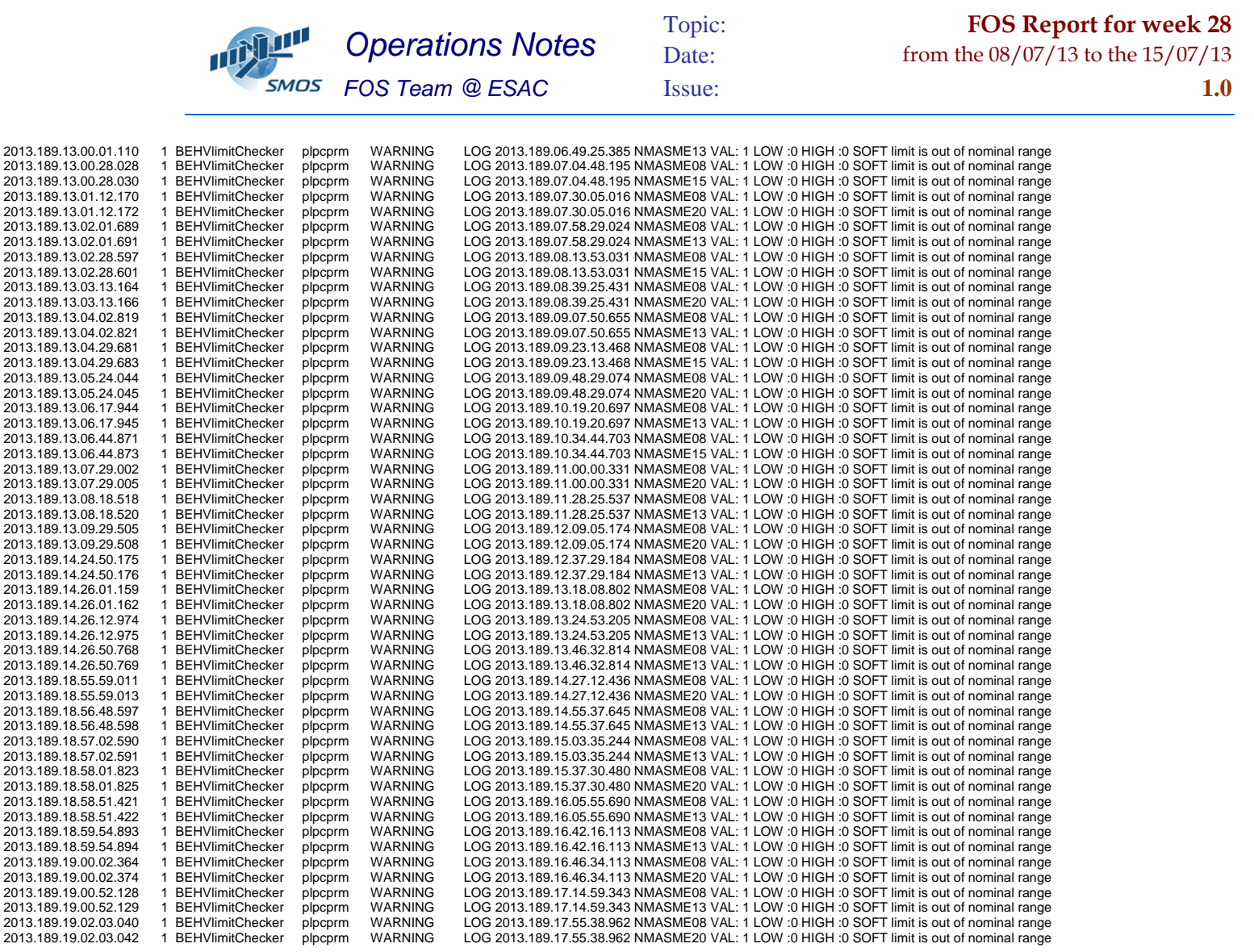

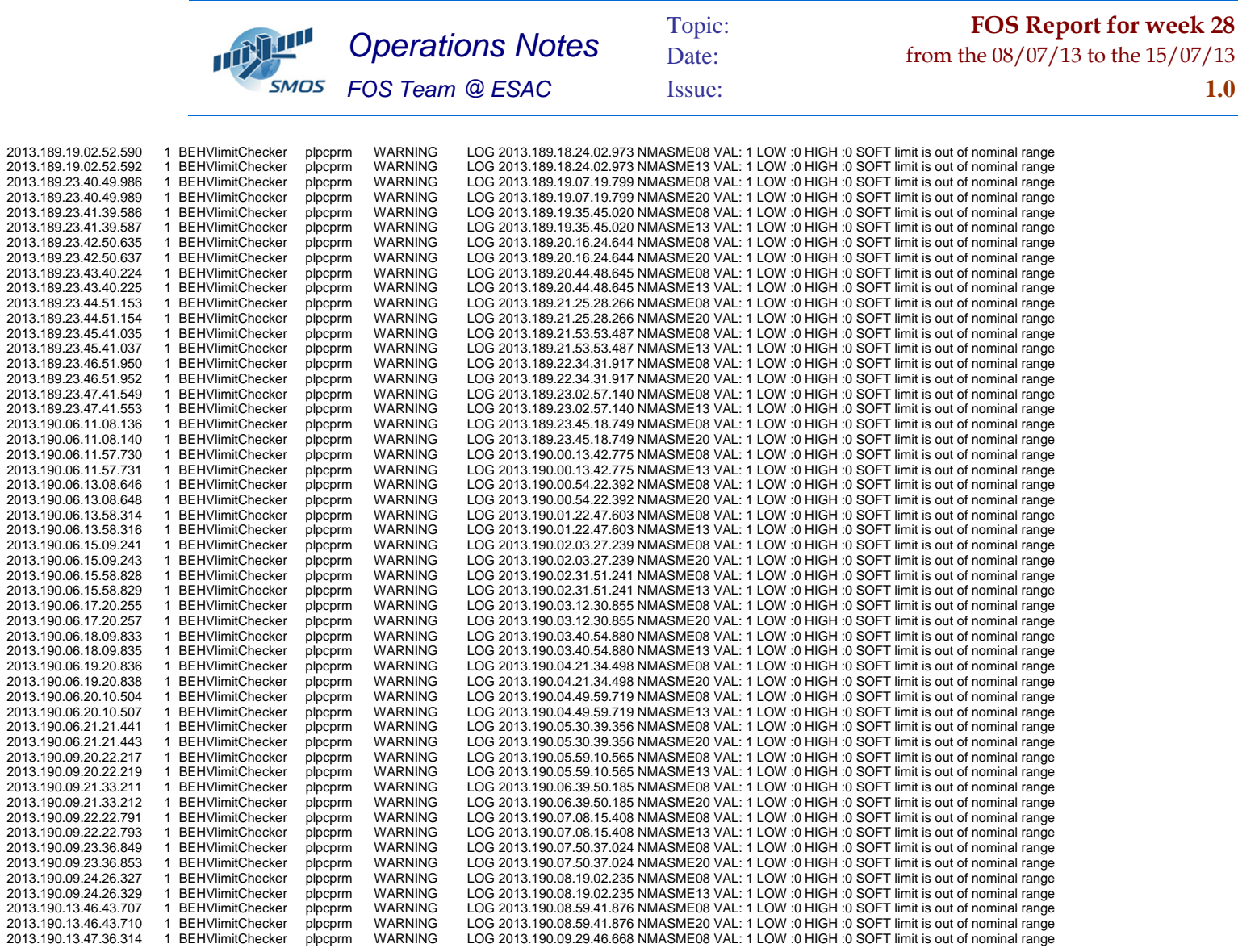

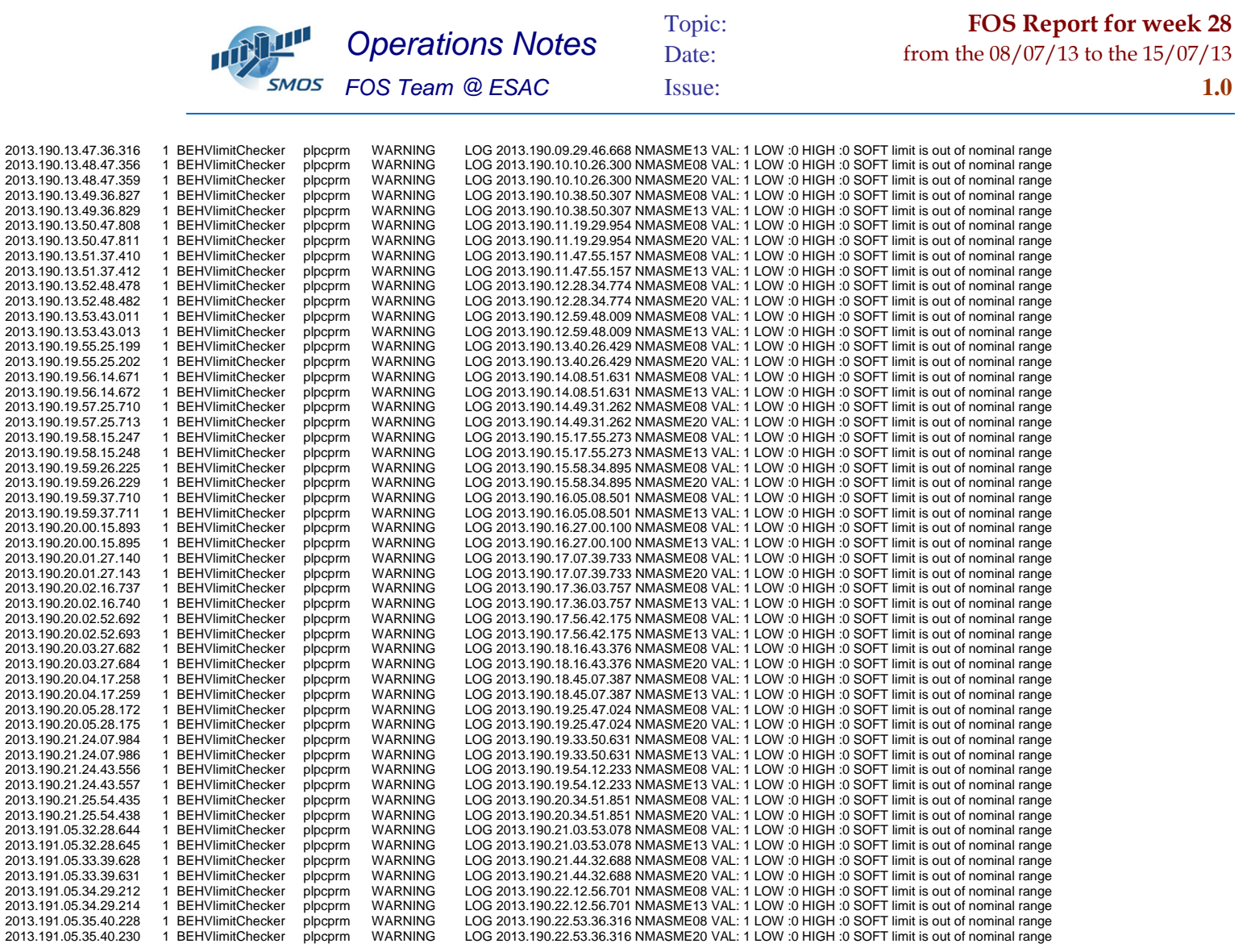

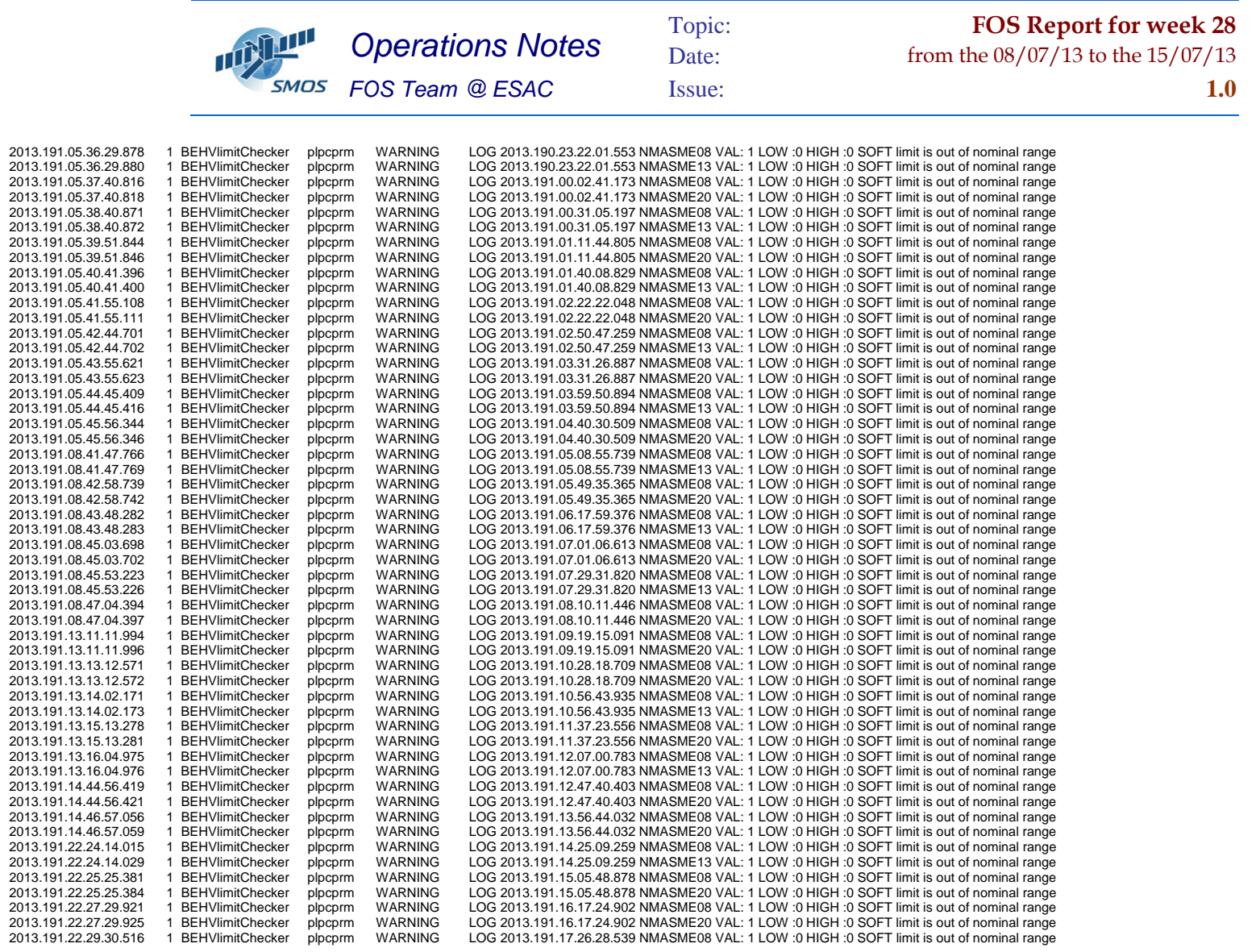

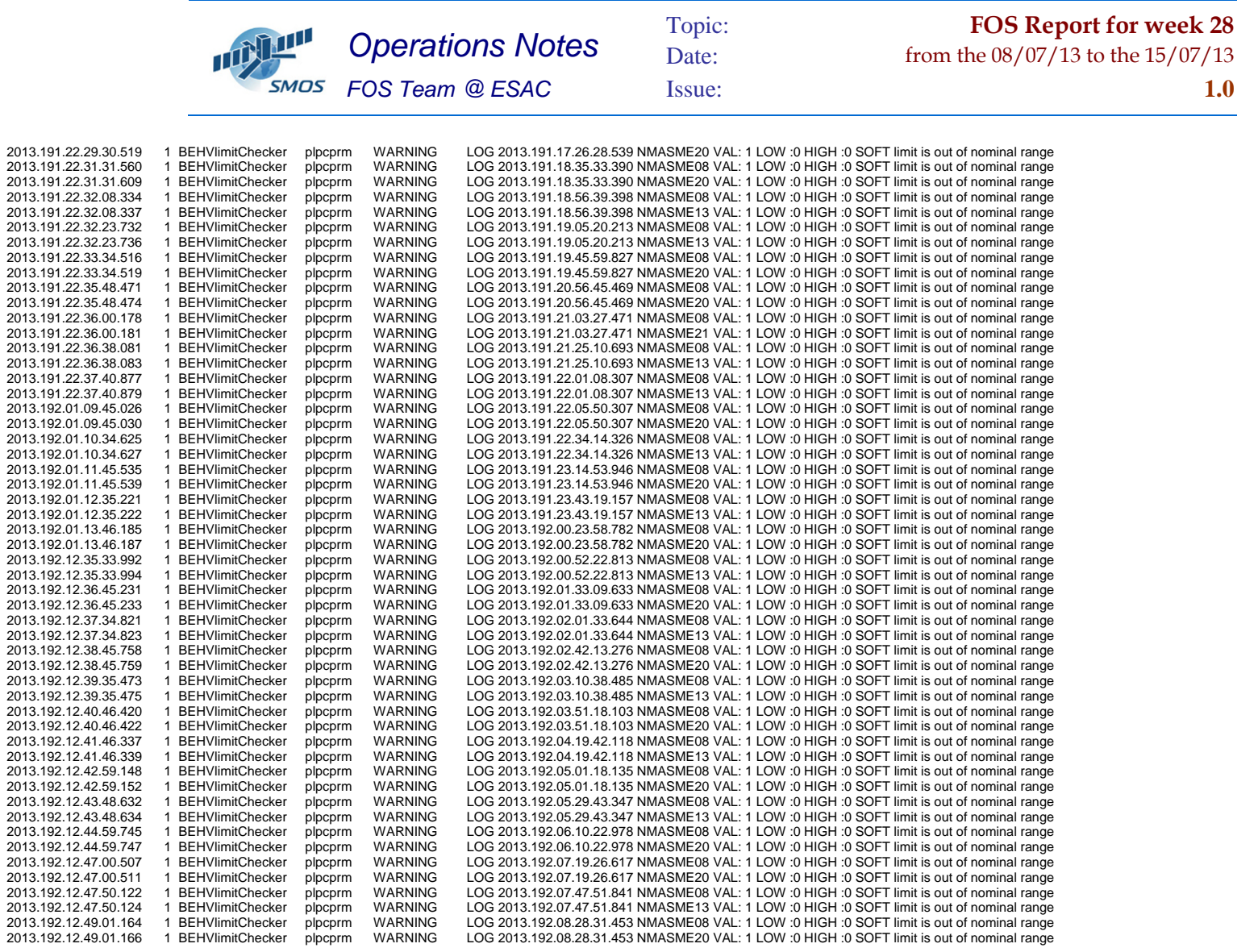

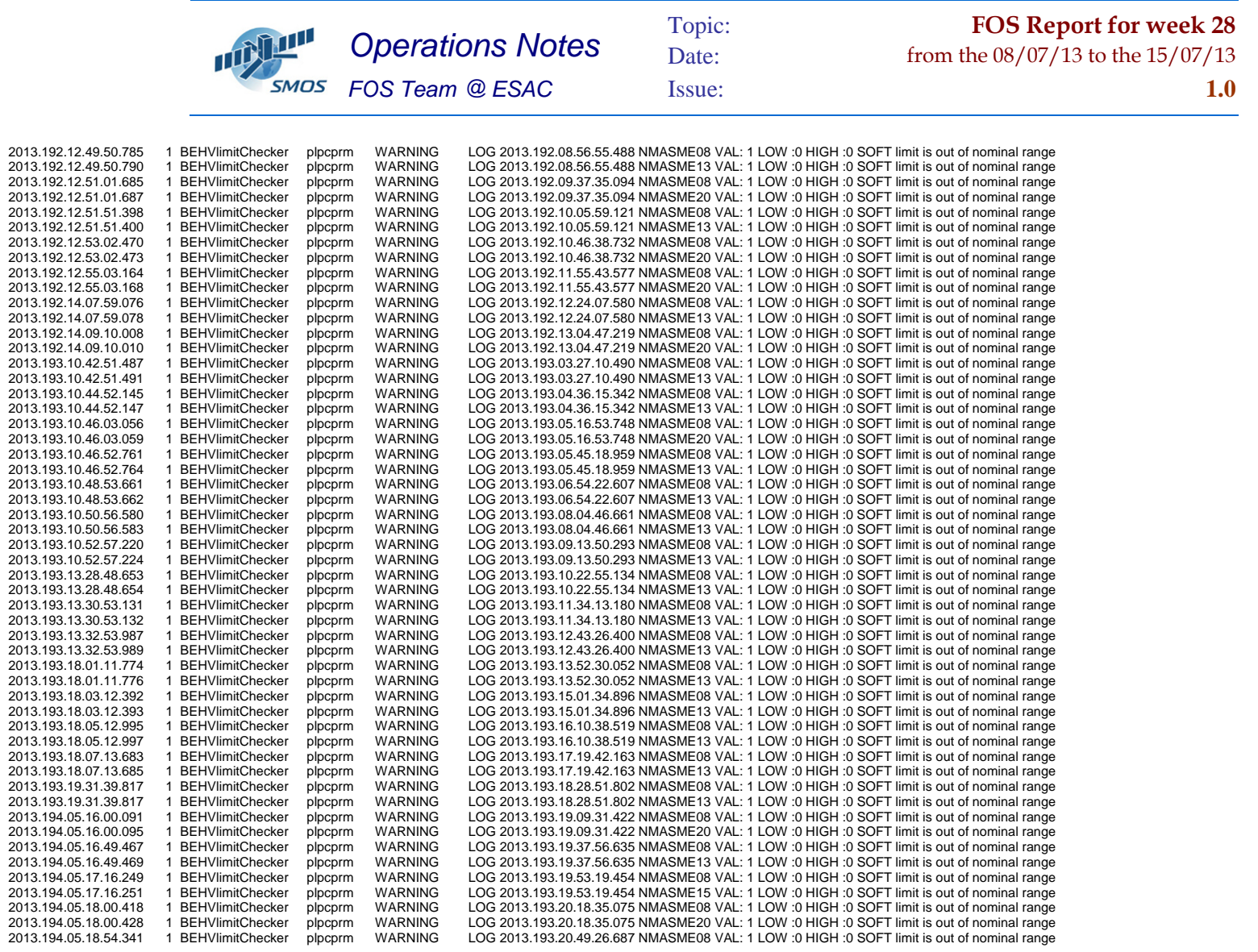

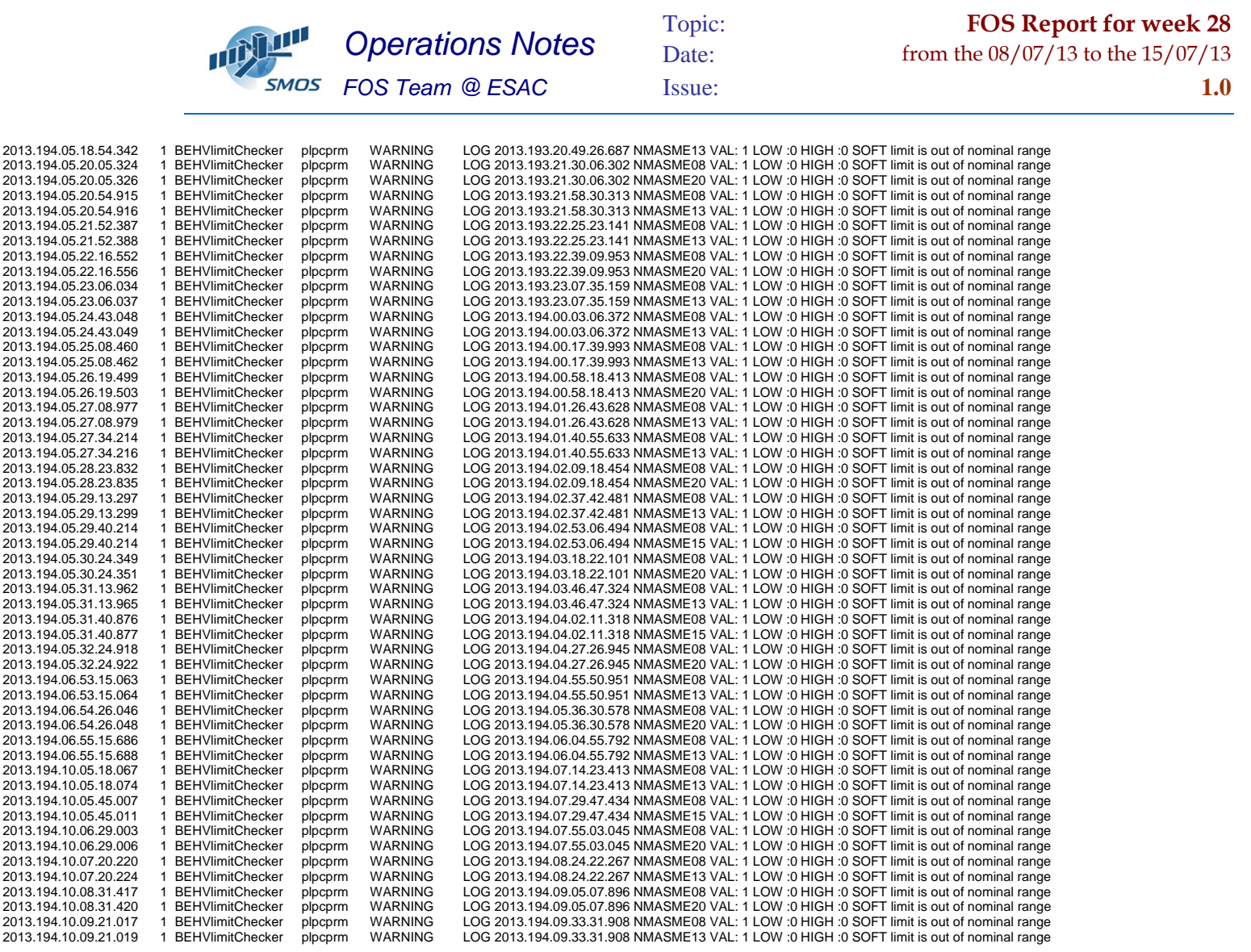

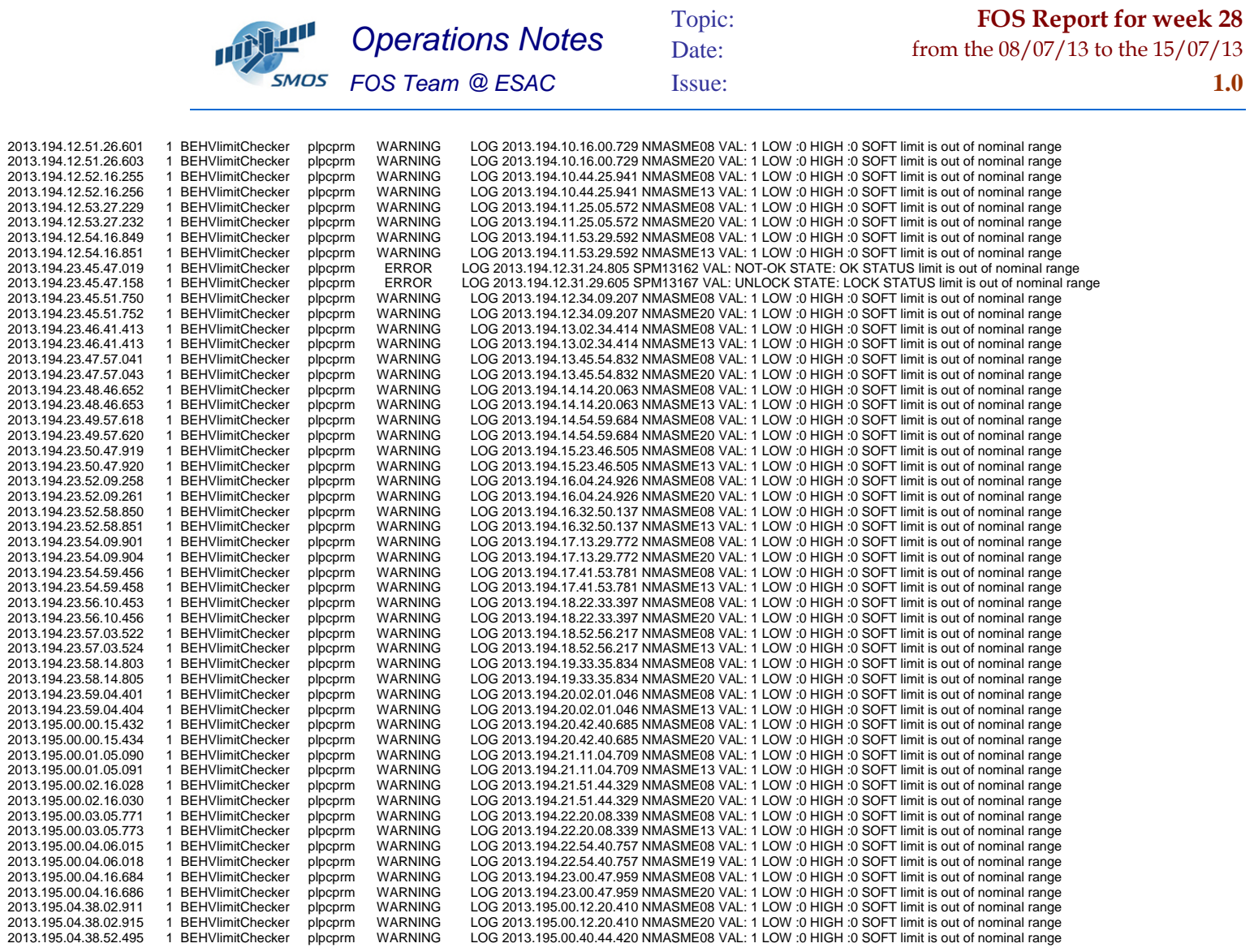

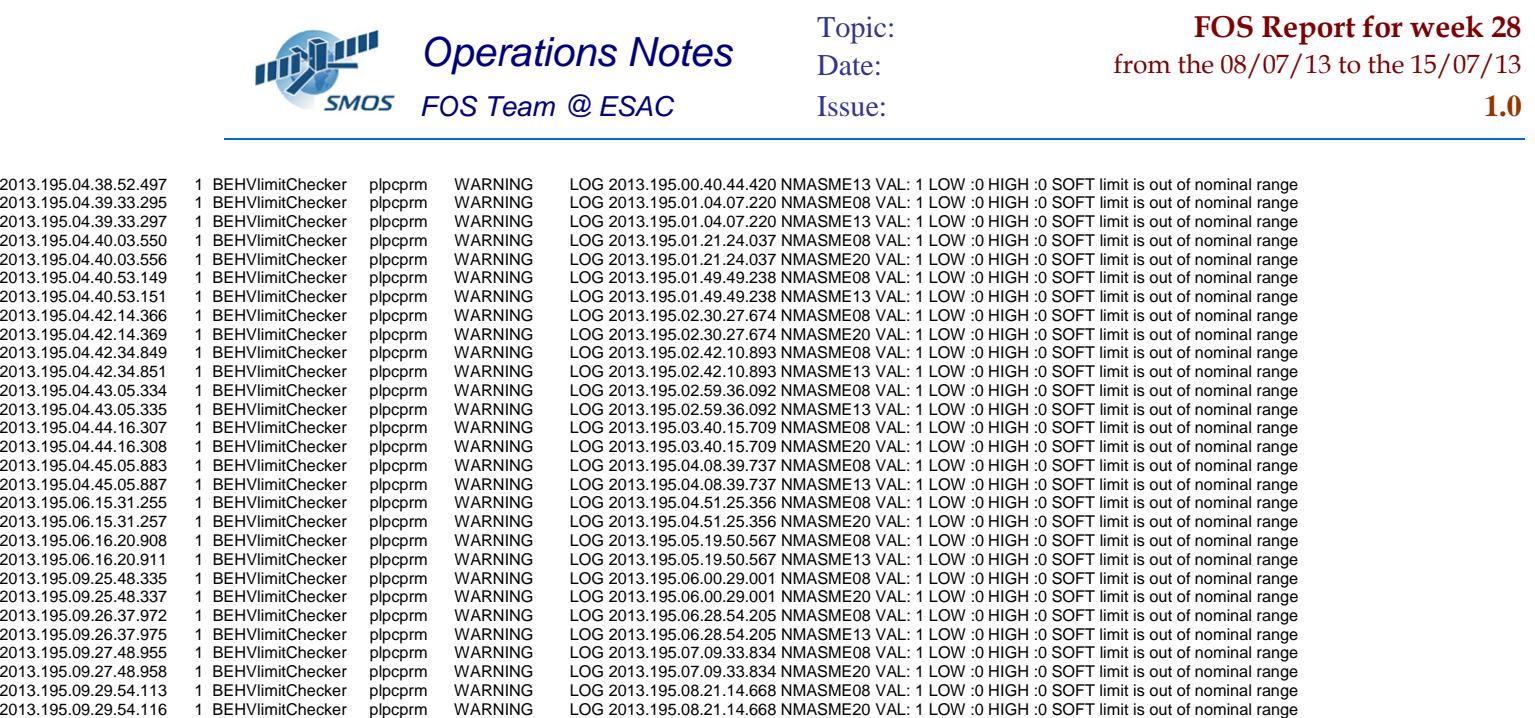